# Verwenden eines Anrufvermittlers für SONET-Links Ī

## Inhalt

[Einführung](#page-0-0) [Voraussetzungen](#page-0-1) [Anforderungen](#page-0-2) [Verwendete Komponenten](#page-0-3) [Konventionen](#page-0-4) [Was ist Dämpfung?](#page-1-0) [Was ist Wellenlänge?](#page-1-1) [Was ist Dispersion?](#page-2-0) [Was ist Macht?](#page-2-1) [So berechnen Sie ein Leistungsbudget](#page-2-2) [Fibre-Schnittstellen im Einzelmodus Back-to-Back-Modus](#page-5-0) [Zugehörige Informationen](#page-5-1)

## <span id="page-0-0"></span>**Einführung**

In diesem Dokument wird erläutert, unter welchen Umständen eine SONET-Verbindung (Synchronous Optical NETwork) einen Dämpfer benötigt, um die Signalstärke zu reduzieren und die optische Empfangsseite zu schützen. In diesem Dokument finden Sie den Kontext, in dem Sie empfohlene Formeln zur Berechnung des Leistungsbudgets finden. In diesem Dokument werden die Begriffe Dämpfung, Wellenlänge, Dispersion und Leistung erläutert sowie die Formeln beschrieben.

### <span id="page-0-1"></span>Voraussetzungen

### <span id="page-0-2"></span>Anforderungen

Für dieses Dokument bestehen keine speziellen Anforderungen.

#### <span id="page-0-3"></span>Verwendete Komponenten

Dieses Dokument ist nicht auf bestimmte Software- und Hardwareversionen beschränkt.

#### <span id="page-0-4"></span>Konventionen

Weitere Informationen zu Dokumentkonventionen finden Sie unter [Cisco Technical Tips](http://www.cisco.com/en/US/tech/tk801/tk36/technologies_tech_note09186a0080121ac5.shtml) [Conventions](http://www.cisco.com/en/US/tech/tk801/tk36/technologies_tech_note09186a0080121ac5.shtml) (Technische Tipps zu Konventionen von Cisco).

# <span id="page-1-0"></span>Was ist Dämpfung?

Die Abschwächung ist ein Maß für die Verminderung der Signalstärke oder des Verlustes der Lichtleistung, die auftritt, wenn Lichtimpulse über einen Multimode-Glasfaser (MMF) oder Singlemode-Glasfaser (SMF) übertragen werden. In der Regel werden Messungen in Dezibel oder dB/km definiert.

Mehrere intrinsische und extrinsische Faktoren führen zu Dämpfung. Zu den extrinsischen Faktoren gehören die Beanspruchung der Kabelherstellung, Umweltauswirkungen und physische Biegungen der Glasfaser. In dieser Tabelle werden die systemrelevanten Faktoren beschrieben:

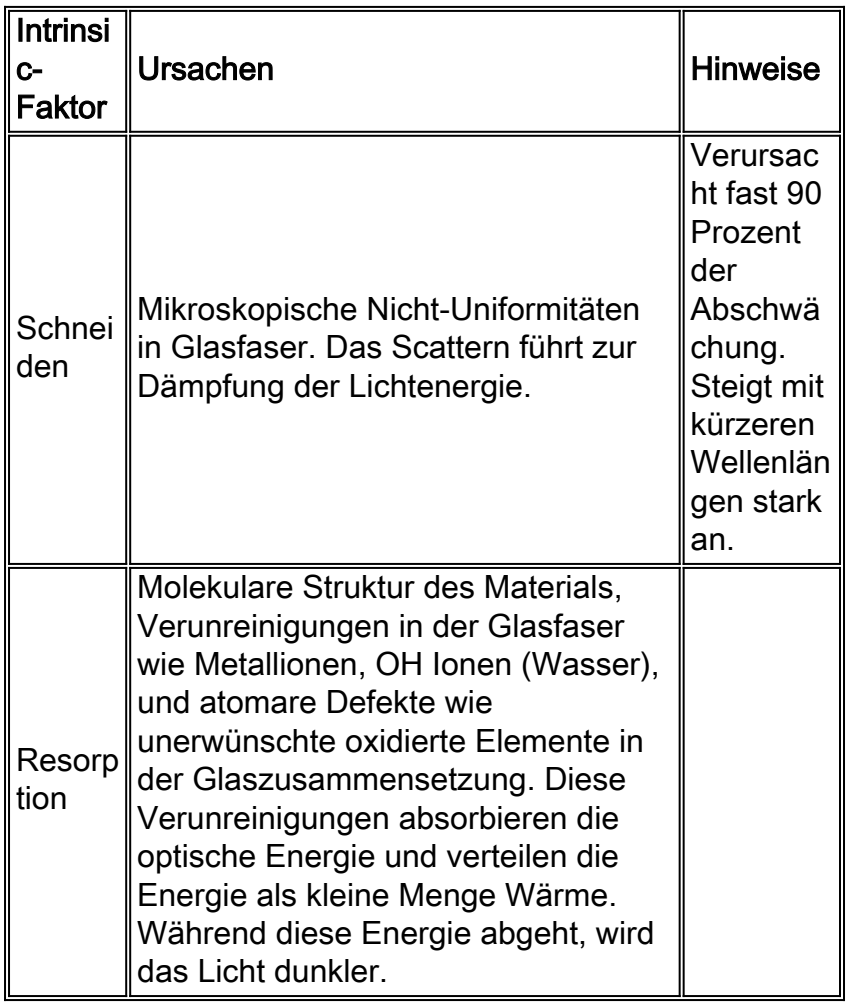

## <span id="page-1-1"></span>Was ist Wellenlänge?

Die durch die Glasfaser selbst eingeführte Dämpfung variiert je nach Länge des Kabels und Wellenlänge des Lichts. In diesem Abschnitt werden Wellenlängen behandelt.

Der Begriff Wellenlänge bezieht sich auf die wellenförmige Eigenschaft des Lichts. Dabei handelt es sich um eine Messung der Entfernung, die ein einziger Zyklus einer elektromagnetischen Welle abdeckt, während er durch einen vollständigen Zyklus läuft. Wellenlängen für die Glasfaseroptik werden in Nanometer (das Präfix "Nano" bedeutet eine Milliarde) oder Mikrometer gemessen (das Präfix "micro" bedeutet eine Millionstel).

Das elektromagnetische Spektrum besteht aus Licht, das für das menschliche Auge sichtbar und unsichtbar (Near-Infrarotlicht) ist. Sichtbare Lichtbereiche in Wellenlängen von 400 bis 700

Nanometer (nm) und sehr eingeschränkter Einsatz in Glasfaseranwendungen aufgrund des hohen optischen Verlusts. Near-Infrarot-Wellenlängen liegen zwischen 700 und 1700 nm. Die modernste Glasfaserübertragung findet bei Wellenlängen im Infrarotbereich statt.

In einer Diskussion über Wellenlängen müssen Sie die folgenden zwei wichtigen Begriffe verstehen:

- Peak oder Center Wavelength (Spitzenwellenlänge oder mittlere Wellenlänge): Wellenlänge, bei der die Quelle die meiste Leistung ausgibt und die geringste Verlustmenge auftritt.
- Spektralbreite: Ein Leuchtdioden (LED) oder Laser emittiert das gesamte Licht idealerweise bei der Peakwellenlänge, bei der die geringste Dämpfung stattfindet. In Wirklichkeit wird das Licht jedoch in einem Bereich von Wellenlängen ausgestrahlt, die auf die Peak Wavelength zentriert sind. Dieser Bereich wird als Spektralbreite bezeichnet.

Die häufigsten Peak-Wellenlängen sind 780 nm, 850 nm, 1310 nm, 1550 nm und 1625 nm. Der Bereich von 850 nm, das erste Fenster genannt, wurde ursprünglich verwendet, da dieser Bereich die ursprüngliche LED- und Detektortechnologie unterstützt. Heute ist die 1310-nm-Region beliebt, da in dieser Region ein dramatisch niedrigerer Verlust und eine geringere Dispersion zu verzeichnen sind. Die 1550-nm-Region wird auch heute verwendet und kann die Notwendigkeit von Repeatern vermeiden. Im Allgemeinen steigen Leistung und Kosten mit zunehmender Wellenlänge.

MMF und SMF verwenden unterschiedliche Fasertypen oder -größen. SMF verwendet beispielsweise 9/125 um und MMF 62,5/125 oder 50/125. Die verschiedenen Fasergrößen haben unterschiedliche optische Verlustwerte dB/km. Der Faserverlust hängt stark von der funktionalen Wellenlänge ab. Die praktischen Fasern haben bei 1550 nm den geringsten Verlust und bei 780 nm bei allen physikalischen Fasergrößen den höchsten Verlust (z. B. 9/125 oder 62,5/125).

# <span id="page-2-0"></span>Was ist Dispersion?

Die Dispersion beschreibt Lichtimpulse, die sich über die Glasfaser verbreiten. Die beiden Hauptarten der Dispersion sind chromatische Dispersion und modale Dispersion.

# <span id="page-2-1"></span>Was ist Macht?

Power definiert die relative Menge an optischer Leistung, die mit einer LED oder einem Laser in eine Glasfaser gekoppelt werden kann. Die Leistungsaufnahme eines Senders darf weder zu schwach noch zu stark sein. Eine schwache Quelle liefert keine ausreichende Leistung, um das Lichtsignal über eine nutzbare Länge optischer Glasfaserkabel zu übertragen. Eine starke Quelle überlädt einen Empfänger und verzerrt das Signal.

#### <span id="page-2-2"></span>So berechnen Sie ein Leistungsbudget

Ein Leistungsbudget (Power Budget, PB) definiert die Lichtmenge, die erforderlich ist, um die Dämpfung der optischen Verbindung zu überwinden und die Mindestleistung einer Empfangsschnittstelle zu erreichen. Der einwandfreie Betrieb einer optischen Datenverbindung hängt von der modulierten Beleuchtung ab, die den Empfänger mit der für eine korrekte Demodulation erforderlichen Leistung erreicht.

In dieser Tabelle sind die Faktoren aufgeführt, die zu Verbindungsverlusten beitragen, sowie die Schätzung des für diese Faktoren zurechenbaren Verlustwerts:

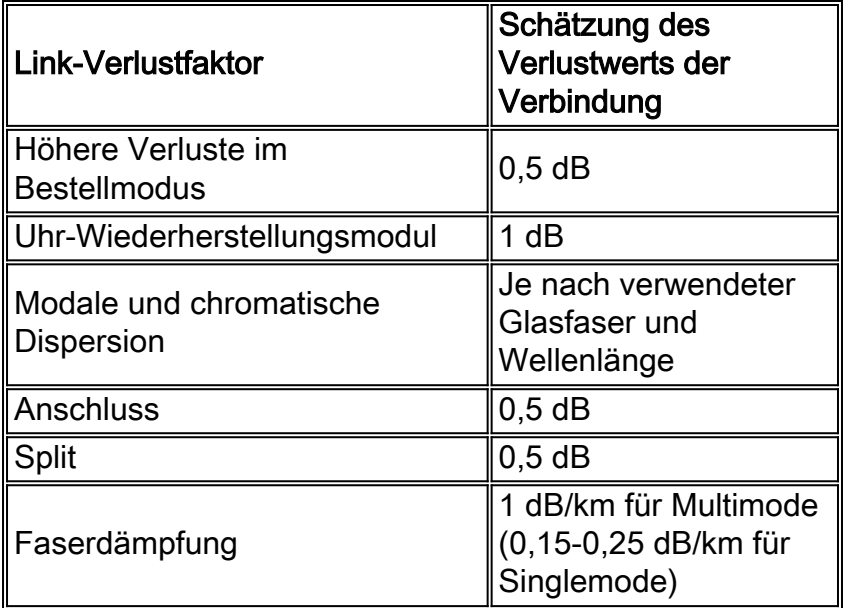

Die LED, die für eine Multimode-Lichtquelle verwendet wird, erzeugt mehrere Lichtausbreitungspfade mit jeweils unterschiedlicher Pfadlänge und Zeitanforderung, um die optische Glasfaser zu durchqueren, was zu einer Signalstreuung führt. Höherer Order Loss (HOL) ergibt sich, wenn Licht von der LED in die Glasfaser eindringt und in die Glasfaserverkleidung strahlt. Bei einer Worst-Case-Schätzung der Leistungsaufnahme (PM) für MMF-Übertragungen werden die minimale Sendeleistung (PT), der maximale Linkverlust (LL) und die minimale Empfangsempfindlichkeit (PR) vorausgesetzt. Die Worst-Case-Analyse bietet eine Fehlermarge. Nicht alle Teile eines tatsächlichen Systems funktionieren im schlechtesten Fall.

Der PB ist die maximal mögliche Menge an übertragener Leistung. In dieser Gleichung ist die Berechnung des Leistungsbudgets aufgeführt:

 $PB = PT - PR$ PB = -20 decibels per meter (dBm) - (-30 dBm) PB = 10 dB

Die Berechnung der Leistungsmarge wird vom PB abgeleitet und zieht den Link-Verlust ab:

 $PM = PB - LL$ 

Wenn die Leistungsspanne positiv oder größer als Null ist, funktioniert die Verbindung in der Regel. Es ist möglich, dass Verbindungen, deren Ergebnisse weniger als Null sind, nicht über eine ausreichende Leistung für den Betrieb des Empfängers verfügen.

Eine Liste der maximalen dB-Werte für Übertragung und Empfang für viele optische Hardwareprodukte von Cisco finden Sie im Dokument [Fiber Loss Budgets.](http://www.cisco.com/en/US/products/hw/routers/ps167/products_tech_note09186a0080093d83.shtml) Wenn Ihre Hardware nicht in der Liste enthalten ist oder Sie die genauesten Informationen erhalten möchten, lesen Sie den Konfigurationsleitfaden für die jeweilige Schnittstelle. Wenden Sie die empfohlenen Formeln an oder verwenden Sie ein optisches Messgerät.

#### Multimode-Leistungsbudget Beispiel mit ausreichender Sendeleistung

Das folgende Beispiel zeigt einen Multimode-PB, der auf diesen Variablen basiert:

3 splices HOL Clock Recovery Module (CRM) Estimate the PB as follows: PB = 11 dB - 3 km (1.0 dB/km) - 4 (0.5 dB) - 3 (0.5 dB) - 0.5 dB (  $HOL$ ) - 1 dB (CRM) PB = 11 dB - 3 dB - 2 dB - 1.5 dB - 0.5 dB - 1 dB  $PB = 3 dB$ 

Der positive Wert von 3 dB weist darauf hin, dass diese Verbindung über eine ausreichende Übertragungsleistung verfügt.

Multimode-Leistungsbudget Beispiel für Dispersionsbegrenzung

Dieses Beispiel verfügt über die gleichen Parameter wie das Beispiel für die ausreichende Leistung für die Übertragung. Die Entfernung der MMF-Verbindung beträgt jedoch 4 km:

PB = 11 dB - 4 km (1.0 dB/km) - 4 (0.5 dB) - 3 (0.5 dB) - 0.5 dB (HOL) - 1 dB (CRM) PB = 11 dB - 4 dB - 2 dB - 1.5 dB - 0.5 dB - 1 dB

#### $PB = 2 dB$

4 connectors

Der Wert von 2 dB weist darauf hin, dass diese Verbindung über ausreichende Übertragungsleistung verfügt. Aufgrund der Streuungsgrenze der Verbindung (4 km x 155,52 MHz > 500 MHz/km) funktioniert diese Verbindung nicht mit MMF. In diesem Fall ist SMF die bessere Wahl.

#### Beispiel für ein SONET-Leistungsbudget im Einzelmodus

Dieses Beispiel eines SMF PB setzt voraus, dass zwei Gebäude, die 8 km voneinander entfernt sind, über ein Pflaster in einem Gebäude mit insgesamt 12 Anschlüssen verbunden sind:

Length of single-mode link = 8 km 12 connectors Estimate the power margin as follows:  $PM = PR - LI$ . PM = 13 dB - 8 km (0.5 dB/km) - 12 (0.5 dB)  $PM = 13$  dB - 4 dB - 6 dB

 $PM = 3 dB$ 

Der Wert von 3 dB gibt an, dass diese Verbindung über eine ausreichende Übertragungsleistung verfügt und die maximale Eingangsleistung des Empfängers nicht übersteigt.

Alternativ können Sie die Signalstärke auch mit einem optischen Leistungsprüfer messen. Stellen Sie sicher, dass die Wellenlänge der Schnittstelle entspricht und gehen Sie dann nicht über den für die jeweilige Linecard angegebenen Bereich hinaus.

Weitere Informationen finden Sie in diesen Publikationen:

- T1E1.2/92-020R2 ANSI, der Entwurf des American National Standard for Telecommunications mit dem Titel Breitband-ISDN-Kundeninstallationsschnittstellen: Physical Layer Specification.
- Power Margin Analysis, AT&T Technical Note, TN89-004LWP, Mai 1989.

## <span id="page-5-0"></span>Fibre-Schnittstellen im Einzelmodus Back-to-Back-Modus

Sie können SMF-Schnittstellen in unmittelbarer Nähe (z. B. in einer Laborumgebung oder über eine Intra-Point-of-Presence (POP)-Verbindung) Back-to-Back-Schnittstellen anschließen. Achten Sie jedoch besonders darauf, dass ein Empfänger nicht überlastet wird, insbesondere nicht bei optischen Verbindungen mit großer Reichweite. Cisco empfiehlt, zwischen den beiden Schnittstellen mindestens einen 10-dB-Abschwächer einzusetzen. Lesen Sie die technischen Spezifikationen für den optischen Eingangs-Receiver der zugehörigen Karte, um ein Fenster für den optischen Eingangsbereich des optischen Lichtpegels bereitzustellen. Die meisten Anbieter empfehlen, den mittleren Bereich des optischen Empfangslichtbereichs zu beschränken.

## <span id="page-5-1"></span>Zugehörige Informationen

- [Anschließen der PA-A1 ATM-Schnittstellenkabel](http://www.cisco.com/en/US/docs/interfaces_modules/port_adapters/install_upgrade/atm/pa-a1_ATM_install_config/3455cabl.html?referring_site=bodynav)
- [Budgets für Glasfaserverlust](http://www.cisco.com/en/US/products/hw/routers/ps167/products_tech_note09186a0080093d83.shtml?referring_site=bodynav)
- [Technischer Support Cisco Systems](http://www.cisco.com/cisco/web/support/index.html?referring_site=bodynav)